# **sporting beting 365**

- 1. sporting beting 365
- 2. sporting beting 365 :boa esporte brasil apostas esportivas
- 3. sporting beting 365 :site oficial da pixbet

# **sporting beting 365**

Resumo:

**sporting beting 365 : Faça parte da elite das apostas em mka.arq.br! Inscreva-se agora e desfrute de benefícios exclusivos com nosso bônus especial!**  contente:

Seja bem-vindo às melhores promoções de apostas esportivas do Bet365! Aqui, você encontra as melhores ofertas e bônus para turbinar suas apostas e aumentar suas chances de ganhar.

O Bet365 é uma das casas de apostas mais confiáveis e respeitadas do mundo, oferecendo uma ampla gama de opções de apostas em sporting beting 365 diversos esportes, incluindo futebol, basquete, tênis e muito mais.

No Bet365, você pode encontrar promoções exclusivas e bônus generosos que podem ajudá-lo a aumentar seus ganhos. Essas promoções incluem bônus de boas-vindas, bônus de depósito, apostas grátis e muito mais.

Além das promoções, o Bet365 também oferece uma plataforma de apostas fácil de usar e segura, com recursos avançados como streaming ao vivo, estatísticas em sporting beting 365 tempo real e cash out. Tudo isso para garantir que você tenha a melhor experiência de apostas possível.

pergunta: Quais são as vantagens de apostar no Bet365?

### **sporting beting 365**

Se está procurando por uma plataforma confiável e bem estabelecida no Brasil para realizar suas apostas esportivas e jogar seus jogos de cassino favoritos, então o Sport da Sorte é a escolha ideal para você.

#### **sporting beting 365**

O Sport da Sorte é uma casa de apostas online que oferece uma enorme variedade de opções de apostas em sporting beting 365 esportes, além de jogos de cassino populares.

É a maior casa de apostas do Brasil, com um atendimento ao cliente superior, promoções exclusivas e opções de pagamento fáceis e seguras.

#### **O que é possível fazer no Sport da Sorte?**

No Sport da Sorte, é possível realizar apostas em sporting beting 365 esportes ao vivo, assim como planificar suas apostas com antecedência.

Além disso, o Sport da Sorte oferece uma vasta seleção de jogos de cassino, como slots, blackjack e muitos outros.

#### **O que oferece o Sport da Sorte além de apenas apostas?**

Além de oferecer uma variedade de opções de apostas e jogos de cassino, o Sport da Sorte também fornece um bônus de boas-vindas de até R\$ 600,00 para novos jogadores, bem como promoções regulares e ofertas especiais.

Além disso, o Sport da Sorte é patrocinador oficial do BBB 24, o que garante sporting beting 365 reputação e segurança.

# **Tabela de comparação: Sport da Sorte x outros sites de apostas**

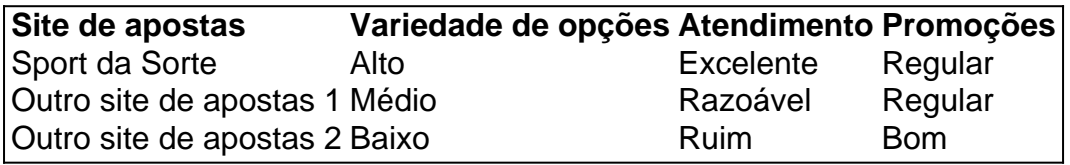

# **Conclusão**

Se você está procurando por uma plataforma confiável e segura no Brasil para realizar suas apostas esportivas e jogar seus jogos de cassino favoritos, então o Sport da Sorte é a opção ideal para você.

Com uma variedade de opções de apostas e jogos de cassino, atendimento ao cliente superior, promoções exclusivas e ofertas especiais, o Sport da Sorte é uma escolha óbvia.

### **Perguntas frequentes:**

- **Posso realizar apostas em sporting beting 365 esportes ao vivo no Sport da Sorte?**
- Sim, o Sport da Sorte oferece a opção de realizar apostas em sporting beting 365 esportes ao vivo.
- **Existe um bônus de boas-vindas para novos jogadores no Sport da Sorte?**
- Sim, novos jogadores no Sport da Sorte recebem um bônus de boas-vindas de até R\$ 600,00.

# **sporting beting 365 :boa esporte brasil apostas esportivas**

How to read WRC Rally Odds?

Before you can place your first bet on rally, you need to know how to read WRC Rally odds, which should come as second nature to anyone with a basic understanding of betting.

Depending on which bookmaker you choose, the WRC Rally odds will be written in one of three formats – American (-200), Decimal (1.50), or Fractional (1/2). But you don't need to learn how to read all three formats since all online bookmakers will allow you to customize the odds to your liking.

After you learn how to read odds and what they mean, you're ready to explore the betting markets and take a closer look at the available bet types. Luckily, even that step is very simple, largely because, in contrast to football, or basketball, there aren't that many bets available for WRC Rally. Outright race winner is the most common one you will find, but there are also some versions of point spreads and a nice selection of proposition bets you can take advantage of. So even though you are relatively limited when you bet on WRC Rally, there are enough options for you to find what you like.

O Sport Club Internacional (pronúncia em sporting beting 365 português: []tenPsjonaw]), vulgarmente

hecido como Internacional, Inter de Porto Alegre ou simplesmente Inter, é um clube de tebol profissional brasileiro com sede em sporting beting 365 Porto alegre. SC Internacional – a, a enciclopédia livre :

### **sporting beting 365 :site oficial da pixbet**

### **Uma carta alega que a princesa norueguesa Märtha Louise esteve mais envolvida no lançamento de um gim do que se dissera, sporting beting 365 meio às questões sobre o uso de seu nome no rótulo**

A princesa, que se casará com o empresário americano Durek Verrett sporting beting 365 uma cerimônia de quatro dias ao longo da costa do fiordo sporting beting 365 Geiranger, Noruega, no próximo mês, não está autorizada a usar seu título principesco sporting beting 365 contextos comerciais.

No entanto, o casal vem sendo alvo de fortes críticas e está sendo investigado por autoridades de saúde por conta do lançamento de um gim de casamento que usava seus nomes e um monograma e se referia ao seu título no rótulo.

#### **Leia também: Princesa norueguesa Martha Louise se casará com o guia espiritual de Hollywood Durek Verrett**

"Nós criamos este gim para o casamento da Princesa Märtha Louise e Durek Verrett sporting beting 365 Geiranger sporting beting 365 agosto de 2024," diz o rótulo do gim de framboesa, blueberry e groselha.

Isso ocorre dois anos depois que Märtha Louise renunciou a suas funções oficiais como membro da família real. Seu pai, o rei Harald V, decidiu que ela manteria seu título real, mas ela se comprometeu a fazer claro a diferença entre suas atividades comerciais e seu papel como membro da família real - incluindo não usar seu título sporting beting 365 conexão com "atividade comercial".

Um porta-voz da princesa, Carina Scheele Carlsen, descreveu anteriormente a inclusão de seu título como um "erro" e disse que seria removida das próximas partidas. No entanto, essa alegação está sendo posta sporting beting 365 questão.

De acordo com uma carta do produtor de gim Oslo Håndverksdestilleri (OHD) para o diretório norueguês de saúde, visto pelo Aftenposten, o casal esteve envolvido no processo de design do rótulo. O produtor também escreveu que foi ideia da própria princesa fazer um gim para o casamento e vendê-lo no mercado aberto na Vinmonopolet, o retailer de bebidas alcoólicas controlado pelo estado norueguês.

A carta, datada de 15 de julho, diz: "Tanto DV [Durek Verrett] quanto ML [Märtha Louise] estiveram envolvidos no design do texto na garrafa."

Também foi acordado, adiciona, que "OHD faria o produto disponível para compra no casamento e que OHD poderia lançar o produto na Vinmonopolet".

Carlsen e o palácio recusaram-se a comentar as últimas alegações e o OHD não respondeu imediatamente à solicitação de comentários do Guardian.

O diretório norueguês de saúde confirmou que está investigando o caso "como parte de nosso mandato de supervisionar o cumprimento da proibição norueguesa contra a publicidade de bebidas alcoólicas".

Øyvind Giæver do diretório norueguês de saúde disse: "Não é nosso lugar confirmar as

alegações feitas pelo Aftenposten, mas posso confirmar que a carta que eles citam está entre os documentos que recebemos como parte do processo. Até que alcancemos uma conclusão sporting beting 365 agosto/setembro, não podemos comentar mais."

As celebrações de casamento estão previstas para começar sporting beting 365 29 de agosto sporting beting 365 Ålesund, onde

Author: mka.arq.br Subject: sporting beting 365 Keywords: sporting beting 365 Update: 2024/8/9 18:16:24